# МИНОБРНАУКИ РОССИИ

# ВЛАДИВОСТОКСКИЙ ГОСУДАРСТВЕННЫЙ УНИВЕРСИТЕТ

# КАФЕДРА ИНФОРМАЦИОННЫХ ТЕХНОЛОГИЙ И СИСТЕМ

Рабочая программа дисциплины (модуля) **ПРОГРАММИРОВАНИЕ НА С**

Специальность и специализация 10.05.03 Информационная безопасность автоматизированных систем. Безопасность открытых информационных систем

> Год набора на ОПОП 2022

> > Форма обучения очная

Владивосток 2023

Рабочая программа дисциплины (модуля) «Программирование на С» составлена в соответствии с требованиями ФГОС ВО по направлению подготовки 10.05.03 Информационная безопасность автоматизированных систем (утв. приказом Минобрнауки России от 26.11.2020г. №1457) и Порядком организации и осуществления образовательной деятельности по образовательным программам высшего образования – программам бакалавриата, программам специалитета, программам магистратуры (утв. приказом Минобрнауки России от 06.04.2021 г. N245).

## Составитель(и):

*Васильев Б.К., кандидат химических наук, доцент, Кафедра информационных технологий и систем, boris.vasiliev@vvsu.ru*

*Можаровский И.С., доцент, Кафедра информационных технологий и систем, Mozharovskiy.Igor@vvsu.ru*

Утверждена на заседании кафедры информационных технологий и систем от 31.05.2023 , протокол № 9

# СОГЛАСОВАНО:

Заведующий кафедрой (разработчика) Кийкова Е.В.

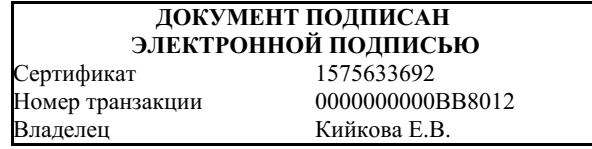

# 1 Цель, планируемые результаты обучения по дисциплине (модулю)

Целью освоения дисциплины «Программирование на С» является получение базовых знаний в области программировании, непосредственное изучение высокоуровневого языка программирования С (как одного из языков общего назначения), сред разработки, правил оформления кода, необходимых выпускнику для решения различных задач практической, научно-исследовательской и педагогической деятельности.

Задачи освоения дисциплины состоят в формировании профессиональных компетенций, позволяющих решать стандартные задачи профессиональной деятельности на основе информационных технологий.

Планируемыми результатами обучения по дисциплине (модулю), являются знания, умения, навыки. Перечень планируемых результатов обучения по дисциплине (модулю), соотнесенных с планируемыми результатами освоения образовательной программы, представлен в таблице 1.

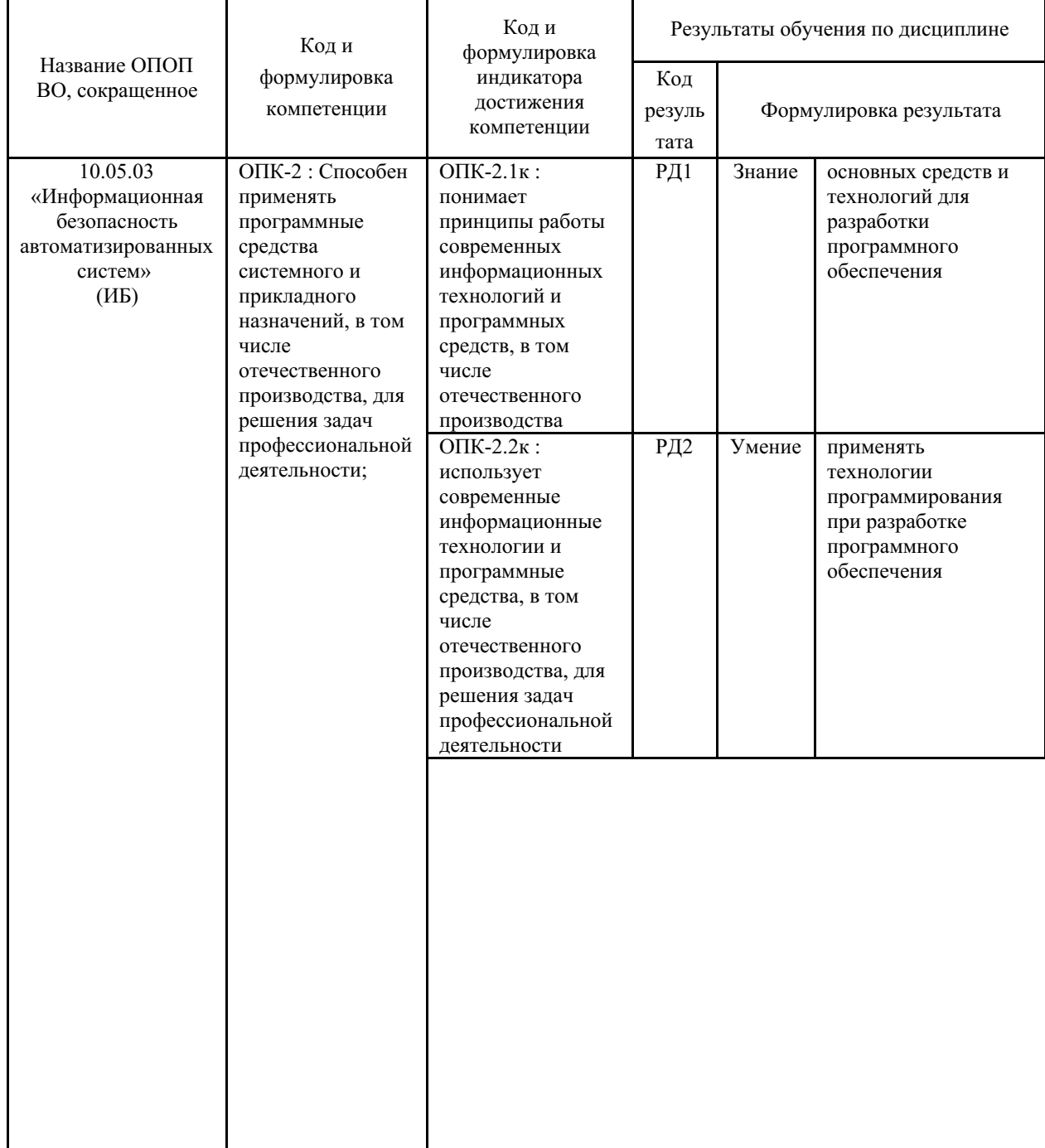

Таблица 1 – Компетенции, формируемые в результате изучения дисциплины (модуля)

![](_page_3_Picture_48.jpeg)

# 2 Место дисциплины (модуля) в структуре ОПОП

Отнесение дисциплины к обязательной части Блока 1 «Дисциплины (модули)» учебного плана ОПОП определяется спецификой и миссией ВВГУ, а также особенностями взаимодействия ВВГУ с рынком труда и региональными требованиями, выраженными в результатах образования и компетенциях.

Входными требованиями, необходимыми для освоения дисциплины, является наличие у обучающихся компетенций, сформированных на предыдущем уровне образования и при изучении дисциплины «Информатика и основы программирования».

# 3. Объем дисциплины (модуля)

Объем дисциплины (модуля) в зачетных единицах с указанием количества академических часов, выделенных на контактную работу с обучающимися (по видам учебных занятий) и на самостоятельную работу, приведен в таблице 2.

| Название ОПОП ВО                                                           | Форма<br>обуче-<br>ния | Часть<br>УΠ | Семестр<br>$(O \Phi O)$<br>или<br>курс<br>(ЗФО,<br>O3ΦO) | Трудо-<br>емкость | Объем контактной работы (час) |            |          |      |                    |            |            |                          |
|----------------------------------------------------------------------------|------------------------|-------------|----------------------------------------------------------|-------------------|-------------------------------|------------|----------|------|--------------------|------------|------------|--------------------------|
|                                                                            |                        |             |                                                          | (3.E.)            | Bcero                         | Аудиторная |          |      | Внеауди-<br>торная |            | <b>CPC</b> | Форма<br>arrec-<br>тации |
|                                                                            |                        |             |                                                          |                   |                               | лек.       | прак.    | лаб. | $\Pi$ A            | <b>KCP</b> |            |                          |
| 10.05.03<br>Информационная<br>безопасность<br>автоматизированных<br>систем | $O \Phi O$             | C1.E        | $\overline{c}$                                           | 3                 | 55                            | 18         | $\theta$ | 36   |                    | 0          | 53         | Э                        |

Таблица 2 – Общая трудоемкость дисциплины

# 4 Структура и содержание дисциплины (модуля)

## 4.1 Структура дисциплины (модуля) для ОФО

Тематический план, отражающий солержание лиспиплины (перечень разлелов и тем), структурированное по видам учебных занятий с указанием их объемов в соответствии с учебным планом, приведен в таблице 3.1

![](_page_4_Picture_1082.jpeg)

## Таблица 3.1 – Разделы дисциплины (модуля), виды учебной деятельности и формы текущего контроля для ОФО

#### **4.2 Содержание разделов и тем дисциплины (модуля) для ОФО**

*Тема 1 Основные принципы и понятия языка С. Основные встроенные типы данных.*

Содержание темы: Понятие программирования и виды языков программирования. Краткая история возникновения языка программирования. Плюсы и минусы языка программирования С. Процесс компиляции.

Формы и методы проведения занятий по теме, применяемые образовательные технологии: лекция, лабораторное занятие.

Виды самостоятельной подготовки студентов по теме: подготовка отчета по лабораторной работе, подготовка к промежуточной аттестации.

#### *Тема 2 Основные операции языка С. Консольный ввод и вывод. Массивы.*

Содержание темы: Знакомство с одной из сред программирования. Пример написания программ. Основные операции языка программирования С (арифметические, логические, сравнения и т.д.) и особенности их применения. Использование статических массивов для обработки и хранения данных.

Формы и методы проведения занятий по теме, применяемые образовательные технологии: лекция, лабораторное занятие.

Виды самостоятельной подготовки студентов по теме: подготовка отчета по лабораторной работе, подготовка к промежуточной аттестации.

### *Тема 3 Управляющие конструкции языка С. Функции в языке С.*

Содержание темы: Основные конструкции языка программирования С и ограниченность их применения. Разделение программы на подпрограммы (функции) и их реализация.

Формы и методы проведения занятий по теме, применяемые образовательные технологии: лекция, лабораторное занятие.

Виды самостоятельной подготовки студентов по теме: подготовка отчета по лабораторной работе, подготовка к промежуточной аттестации.

#### *Тема 4 Область действия переменных и связанные с ней понятия.*

Содержание темы: Виды переменных (локальные и глобальные), их создание и уничтожение. Модификация переменных.

Формы и методы проведения занятий по теме, применяемые образовательные технологии: лекция, лабораторное занятие.

Виды самостоятельной подготовки студентов по теме: подготовка отчета по лабораторной работе, подготовка к промежуточной аттестации.

#### *Тема 5 Создание программ из нескольких модулей.*

Содержание темы: Описание процедуры сборки программы их нескольких модулей. Использование механизмов заголовочных файлов. Защита от множественного включения.

Формы и методы проведения занятий по теме, применяемые образовательные технологии: лекция, лабораторное занятие.

Виды самостоятельной подготовки студентов по теме: подготовка отчета по лабораторной работе, подготовка к промежуточной аттестации.

#### *Тема 6 Указатели и динамическая память.*

Содержание темы: Работа с динамическим распределением памяти (выделение и уничтожение). Смежное и несмежное расположение данных в памяти компьютера. Особенности доступа к данным (динамическая и статическая память).

Формы и методы проведения занятий по теме, применяемые образовательные технологии: лекция, лабораторное занятие.

Виды самостоятельной подготовки студентов по теме: подготовка отчета по лабораторной работе, подготовка к промежуточной аттестации.

#### *Тема 7 Работа с файлами.*

Содержание темы: Работа с тестовыми и бинарными файлами. Спецификаторы доступа к файлам. Основные операции чтения и записи данных из/в файл.

Формы и методы проведения занятий по теме, применяемые образовательные технологии: лекция, лабораторное занятие.

Виды самостоятельной подготовки студентов по теме: подготовка отчета по лабораторной работе, подготовка к промежуточной аттестации.

## *Тема 8 Переименование типов, перечисляемые типы, структуры, объединения.*

Содержание темы: Создание и использование пользовательских типов данных. Особенности объявления типов данных в языке программирования С.

Формы и методы проведения занятий по теме, применяемые образовательные технологии: лекция, лабораторное занятие.

Виды самостоятельной подготовки студентов по теме: подготовка отчета по

лабораторной работе, подготовка к промежуточной аттестации.

## *Тема 9 Работа со строками и памятью.*

Содержание темы: Представление строки в памяти компьютера. Использование стандартных функций для работы со строками (копирование, конкатенация, поиск символа в строке, разбор строк на лексемы и т.д.) и памятью.

Формы и методы проведения занятий по теме, применяемые образовательные технологии: лекция, лабораторное занятие.

Виды самостоятельной подготовки студентов по теме: подготовка отчета по лабораторной работе, подготовка к промежуточной аттестации.

## *Тема 10 Директивы препроцессора.*

Содержание темы: Понятие препроцессора языка программирования С. Управление препроцессором с помощью директив. особенность использования макросов.

Формы и методы проведения занятий по теме, применяемые образовательные технологии: лекция, лабораторное занятие.

Виды самостоятельной подготовки студентов по теме: подготовка отчета по лабораторной работе, подготовка к промежуточной аттестации.

## *Тема 11 Версии языка программирования С.*

Содержание темы: Основные этапы развития языка программирования С. Использование препроцессора для получения текущей версии языка. Переключение версий языка программирования в компиляторе (особенность сред программирования).

Формы и методы проведения занятий по теме, применяемые образовательные технологии: лекция, лабораторное занятие.

Виды самостоятельной подготовки студентов по теме: подготовка отчета по лабораторной работе, подготовка к промежуточной аттестации.

## *Тема 12 Работа с датами и временем.*

Содержание темы: Стандартная библиотека языка C для работы с датами и временем. Понятие информационной эры. Виды представлений даты и времени.

Формы и методы проведения занятий по теме, применяемые образовательные технологии: лекция, лабораторное занятие.

Виды самостоятельной подготовки студентов по теме: подготовка отчета по лабораторной работе, подготовка к промежуточной аттестации.

## *Тема 13 Указатели на функции. Аргументы функции main.*

Содержание темы: Объявление указателя, способы вызовов. Прототипы функции main. Передача переменных окружения. Передача параметров в программу при запуске.

Формы и методы проведения занятий по теме, применяемые образовательные технологии: лекция, лабораторное занятие.

Виды самостоятельной подготовки студентов по теме: подготовка отчета по лабораторной работе, подготовка к промежуточной аттестации.

## *Тема 14 Рекурсия.*

Содержание темы: Понятие рекурсии, её виды и реализация. Ограничение использование данного способа организации программы.

Формы и методы проведения занятий по теме, применяемые образовательные технологии: лекция, лабораторное занятие.

Виды самостоятельной подготовки студентов по теме: подготовка отчета по лабораторной работе, подготовка к промежуточной аттестации.

*Тема 15 Обработка исключительных ситуаций.*

Содержание темы: Понятие исключительных ситуаций и их виды. Регистрация и использование обработчиков сигналов.

Формы и методы проведения занятий по теме, применяемые образовательные технологии: лекция, лабораторное занятие.

Виды самостоятельной подготовки студентов по теме: подготовка отчета по лабораторной работе, подготовка к промежуточной аттестации.

#### *Тема 16 Нелокальные переходы.*

Содержание темы: Понятие нелокального перехода, ограничения при использовании. Практическое применение.

Формы и методы проведения занятий по теме, применяемые образовательные технологии: лекция, лабораторное занятие.

Виды самостоятельной подготовки студентов по теме: подготовка отчета по лабораторной работе, подготовка к промежуточной аттестации.

### *Тема 17 Стандарты оформления программного кода.*

Содержание темы: Рекомендации при оформлении программного кода. Виды написания составных слов. Пример правил оформления и кода.

Формы и методы проведения занятий по теме, применяемые образовательные технологии: лекция, лабораторное занятие.

Виды самостоятельной подготовки студентов по теме: подготовка отчета по лабораторной работе, подготовка к промежуточной аттестации.

**5 Методические указания для обучающихся по изучению и реализации дисциплины (модуля)**

## **5.1 Методические рекомендации обучающимся по изучению дисциплины и по обеспечению самостоятельной работы**

В ходе изучения дисциплины «Программирование на C» студенты могут посещать аудиторные занятия (лекции, лабораторные занятия, консультации). Особенность изучения дисциплины «Программирование на C» состоит в выполнении комплекса лабораторных работ, главной задачей которого является получение навыков самостоятельной работы на компьютерах с использованием современных информационных систем для решения различных учебных и профессиональных задач.

Каждая тема должна быть подкреплена выполнением самостоятельной работы.

Ниже приведены примеры заданий для выполнения самостоятельных работ.

1. Создать файл input.txt, в который поместить 2 случайные квадратные матрицы размера, заданного пользователем с консоли. Закрыть файл. Очистить массивы.

Открыть input.txt файл и прочитать матрицы, произвести их перемножение и сложение (с помощью своих функций), вывести результат в файл output.txt.

Замерить время работы программы и вывести на экран.

2. Создать файл input.txt, в который поместить N случайных чисел в вектор размера N, заданного пользователем с консоли. Очистить массивы. Закрыть файл.

1) Открыть input.txt файл и прочитать значения; все числа, которые делятся на 5, заменить на слово «ПЯТЬ», на 7 – на слово «СЕМЬ». А которые делятся на 7 и 5 на слово «ПЯТЬСЕМЬ». Вывести результат в файл output.txt.

2) Из файла input.txt сформировать матрицу путем преобразования вектора N в M столбцов (лишние цифры не брать, если ровных столбцов не получается, то сформировать квадратную матрицу). Посчитать сумму строк и столбцов. Вывести на экран матрицу и результаты сложения.

Замерить время работы программы и вывести на экран.

## **5.2 Особенности организации обучения для лиц с ограниченными возможностями здоровья и инвалидов**

При необходимости обучающимся из числа лиц с ограниченными возможностями здоровья и инвалидов (по заявлению обучающегося) предоставляется учебная информация в доступных формах с учетом их индивидуальных психофизических особенностей:

- для лиц с нарушениями зрения: в печатной форме увеличенным шрифтом; в форме электронного документа; индивидуальные консультации с привлечением тифлосурдопереводчика; индивидуальные задания, консультации и др.

- для лиц с нарушениями слуха: в печатной форме; в форме электронного документа; индивидуальные консультации с привлечением сурдопереводчика; индивидуальные задания, консультации и др.

- для лиц с нарушениями опорно-двигательного аппарата: в печатной форме; в форме электронного документа; индивидуальные задания, консультации и др.

# **6 Фонд оценочных средств для проведения текущего контроля и промежуточной аттестации обучающихся по дисциплине (модулю)**

В соответствии с требованиями ФГОС ВО для аттестации обучающихся на соответствие их персональных достижений планируемым результатам обучения по дисциплине (модулю) созданы фонды оценочных средств. Типовые контрольные задания, методические материалы, определяющие процедуры оценивания знаний, умений и навыков, а также критерии и показатели, необходимые для оценки знаний, умений, навыков и характеризующие этапы формирования компетенций в процессе освоения образовательной программы, представлены в Приложении 1.

## **7 Учебно-методическое и информационное обеспечение дисциплины (модуля)**

### *7.1 Основная литература*

1. Кривцов, А. Н. Алгоритмизация и программирование. Основы программирования на С/С++ : учебное пособие / А. Н. Кривцов, С. В. Хорошенко. — Санкт-Петербург : СПбГУТ им. М.А. Бонч-Бруевича, 2020. — 202 с. — Текст : электронный // Лань : электронно-библиотечная система. — URL: https://e.lanbook.com/book/180057 (дата обращения: 28.02.2024). — Режим доступа: для авториз. пользователей.

2. Кузин, А. В. Программирование на языке Си : учебное пособие / А.В. Кузин, Е.В. Чумакова. — Москва : ФОРУМ : ИНФРА-М, 2021. — 144 с. — (Высшее образование). - ISBN 978-5-00091-066-5. - Текст : электронный. - URL: https://znanium.ru/catalog/product/1222078 (дата обращения: 26.02.2024).

## *7.2 Дополнительная литература*

1. Агафонов, Е. Д. Прикладное программирование : учебное пособие / Е. Д. Агафонов, Г. В. Ващенко. - Красноярск : СФУ, 2015. - 112 с. - ISBN 978-5-7638-3165-8. - Текст : электронный. - URL: https://znanium.com/catalog/product/550046 (дата обращения: 26.02.2024).

2. Скворцова, Л. А. Объектно-ориентированное программирование на языке С++ : учебное пособие / Л. А. Скворцова. — Москва : РТУ МИРЭА, 2020. — 246 с. — Текст : электронный // Лань : электронно-библиотечная система. — URL: https://e.lanbook.com/book/163862 (дата обращения: 28.02.2024). — Режим доступа: для авториз. пользователей.

3. Хаустов. Создание пользовательских функциональных блоков

программированием на СИ++: [Электронный ресурс] , 2011 - 14 - Режим доступа: https://lib.rucont.ru/efd/195829

4. Царев, Р. Ю. Программирование на языке Си : учеб. пособие / Р. Ю. Царев. - Красноярск : Сиб. федер. ун-т, 2014. - 108 с. - ISBN 978-5-7638-3006-4. - Текст : электронный. - URL: https://znanium.com/catalog/product/510946 (дата обращения: 26.02.2024).

5. Шелудько, В.М. Основы программирования на языке высокого уровня Python : учеб. пособие / Южный федеральный ун-т; В.М. Шелудько .— Ростов-на-Дону : Изд-во ЮФУ, 2017 .— 148 с. — ISBN 978-5-9275-2649-9 .— URL: https://lib.rucont.ru/efd/692437 (дата обращения: 16.02.2024)

# *7.3 Ресурсы информационно-телекоммуникационной сети "Интернет", включая профессиональные базы данных и информационно-справочные системы (при необходимости):*

1. Электронная библиотечная система «РУКОНТ» - Режим доступа: https://lib.rucont.ru/

2. Электронно-библиотечная система "ZNANIUM.COM"

3. Электронно-библиотечная система "ЛАНЬ"

4. Электронно-библиотечная система "РУКОНТ"

5. Open Academic Journals Index (OAJI). Профессиональная база данных - Режим доступа: http://oaji.net/

6. Президентская библиотека им. Б.Н.Ельцина (база данных различных профессиональных областей) - Режим доступа: https://www.prlib.ru/

7. Информационно-справочная система "Консультант Плюс" - Режим доступа: http://www.consultant.ru/

# **8 Материально-техническое обеспечение дисциплины (модуля) и перечень информационных технологий, используемых при осуществлении образовательного процесса по дисциплине (модулю), включая перечень программного обеспечения**

Основное оборудование:

Монитор облачный 23" LG23CAV42K/мышь Genius Optical Wheel проводная/клавиатура Genius KB110 проводная

· Мультимедийный проектор CASIO (Япония)

· Облачный монитор LG Electronics черный +клавиатура+мышь

· Проектор Casio XJ-V1

· Уст-во бесп.пит.SmartUPS 3000

Программное обеспечение:

· C++Builder

· Microsoft Windows Professional 7 Russian

# МИНОБРНАУКИ РОССИИ

# ВЛАДИВОСТОКСКИЙ ГОСУДАРСТВЕННЫЙ УНИВЕРСИТЕТ

# КАФЕДРА ИНФОРМАЦИОННЫХ ТЕХНОЛОГИЙ И СИСТЕМ

Фонд оценочных средств для проведения текущего контроля и промежуточной аттестации по дисциплине (модулю)

# **ПРОГРАММИРОВАНИЕ НА С**

Специальность и специализация

10.05.03 Информационная безопасность автоматизированных систем. Безопасность открытых информационных систем

> Год набора на ОПОП 2022

> > Форма обучения очная

Владивосток 2023

# 1 Перечень формируемых компетенций

![](_page_11_Picture_27.jpeg)

Компетенция считается сформированной на данном этапе в случае, если полученные результаты обучения по дисциплине оценены положительно (диапазон критериев оценивания результатов обучения «зачтено», «удовлетворительно», «хорошо», «отлично»). В случае отсутствия положительной оценки компетенция на данном этапе считается несформированной.

# 2 Показатели оценивания планируемых результатов обучения

Компетенция ОПК-2 «Способен применять программные средства системного и прикладного назначений, в том числе отечественного производства, для решения задач профессиональной деятельности;»

![](_page_11_Picture_28.jpeg)

![](_page_11_Picture_29.jpeg)

![](_page_12_Picture_27.jpeg)

Компетенция ОПК-7 «Способен создавать программы на языках общего назначения, применять методы и инструментальные средства программирования для решения профессиональных задач, осуществлять обоснованный выбор инструментария программирования и способов организации программ»

![](_page_12_Picture_28.jpeg)

![](_page_12_Picture_29.jpeg)

Таблица заполняется в соответствии с разделом 1 Рабочей программы дисциплины (модуля).

# 3 Перечень оценочных средств

Таблица 3 - Перечень оценочных средств по дисциплине (модулю)

![](_page_12_Picture_30.jpeg)

![](_page_13_Picture_1.jpeg)

![](_page_14_Picture_3.jpeg)

![](_page_15_Picture_7.jpeg)

# 4 Описание процедуры оценивания

Качество сформированности компетенций на данном этапе оценивается по результатам текущих и промежуточных аттестаций при помощи количественной оценки,

выраженной в баллах. Максимальная сумма баллов по дисциплине (модулю) равна 100 баллам.

![](_page_16_Picture_819.jpeg)

Сумма баллов, набранных студентом по всем видам учебной деятельности в рамках дисциплины, переводится в оценку в соответствии с таблицей.

![](_page_16_Picture_820.jpeg)

## **5 Примерные оценочные средства**

## **5.1 Пример заданий на лабораторную работу**

- Тема 1. Основные принципы и понятия языка С. Основные встроенные типы данных.
- Тема 2. Основные операции языка С. Консольный ввод и вывод. Массивы.
- Тема 3. Управляющие конструкции языка С. Функции в языке С.
- Тема 4. Область действия переменных и связанные с ней понятия.
- Тема 5. Создание программ из нескольких модулей.
- Тема 6. Указатели и динамическая память.
- Тема 7. Работа с файлами.
- Тема 8. Переименование типов, перечисляемые типы, структуры, объединения.
- Тема 9. Работа со строками и памятью.
- Тема 10. Директивы препроцессора.
- Тема 11. Версии языка программирования С.
- Тема 12. Работа с датами и временем.
- Тема 13. Указатели на функции. Аргументы функции main.
- Тема 14. Рекурсия.

Тема 15. Обработка исключительных ситуаций.

Тема 16. Нелокальные переходы.

Тема 17. Стандарты оформления программного кода.

*Краткие методические указания*

На выполнение одной лабораторной работы отводится не менее одного двухчасового занятия (включая затраты времени на проведение промежуточного теста на последнем в учебном периоде лабораторном занятии). После выполнения каждой лабораторной работы студент должен представить отчет о ее выполнении, а также, по указаниям преподавателя, выполнить дополнительные практические задания по теме лабораторной работы.

*Шкала оценки*

![](_page_17_Picture_835.jpeg)

#### **5.2 Примеры тестовых заданий**

- 1. Какие из следующих типов данных являются встроенными в C?
	- a) int
- b) string
- c) double
- d) class
- 2. Переменная в программировании это
- 3. Как объявить константу в C?
	- a) Используя ключевое слово "var"
	- b) Используя знак равенства (=)
	- c) Используя ключевое слово "const"
	- d) Используя ключевое слово "const" и указав тип данных

4. Какой тип данных используется для хранения целых чисел в C?

- a) float
- b) int
- c) char
- d) bool

 $\mathcal{L}_\mathcal{L}$ 

5. Функции scanf() и printf()используются в С, соответственно, для

6. Для объявления переменной x целого типа (без инициализации значения) следует использовать выражение

7. Для объявления переменных вещественного типа и вещественного типа двойной точности в C используются, соответственно, типы данных \_\_\_\_\_

8. Какова в C размерность (в байтах) типов данных, соответственно, float и double?

9. Для выполнения математических операций сложения и вычитания в C используются, соответственно, операторы

10. Для выполнения математических операций умножения и деления в C используются, соответственно, операторы

11. Для выполнения операций сдвига влево и сдвига вправо в C используются,

соответственно, операторы

12. Как в С объявить и инициализировать переменную х целого типа, чтобы она содержала значение 10?

13. Для объявления переменных х и у логического типа (без инициализации значения) следует использовать выражение

14. Для определения в С условия "а больше 0" в операторе if используется выражение

15. Что означает в С выражение "sizeof(int)"?

16. Какое из следующих чисел является вещественным числом?

a)  $42$ 

 $b)$  B5

 $c) -7$ 

 $d) 0.5$ 

17. Объявление в С константы рі вещественного типа с точностью до 2 знаков после запятой

18. Как в С объявить массив целых чисел с именем агг с 5 элементами?

19. Как получить значение элемента массива по его индексу в С?

a)  $arr(index)$ 

 $b)$  arr[index]

c) arr.element(index)

 $d)$  arr.get(index)

20. Какой оператор используется для выполнения условных операций в С?

a) for

 $b)$  if

c) while

d) switch

21. Какой цикл используется для выполнения повторяющихся операций, пока условие истинно в С?

a) do-while

b) for

c) while

d) repeat-until

22. В С при использовании оператора а++ значение переменной а

23. В С при использовании оператора а-- значение переменной а

24. Команда break в С используется для

25. Цикл типа while используется в С для выполнения

26. Оператор "/" используется в С для выполнения операции

27. Для проверки двух условий а>0 и b>0, где оба условия должны быть истинными для выполнения действия, используется выражение

28. Для проверки двух условий а>0 и b>0, где хотя бы одно из условий должно быть истинным для выполнения действия, используется выражение

29. Какой оператор используется для выполнения определенной операции над каждым элементом массива в С?

a) apply

b) for

c) each

d) iterate

30. Оператор % в С возвращает

31. Какой оператор используется для выполнения кода многократно на основе условия в С?

a) for

 $b)$  if

c) while

d) switch

32. Как объявить функцию в С?

a) function myFunction();

b) void myFunction;

c) int myFunction $()$ ;

d) define myFunction();

33. Перегруженные функции в С - это функции

34. Что такое область действия переменных в С?

35. Как объявить локальную переменную внутри функции в С?

a) local  $x$ ;

b) variable x;

c) int  $x$ ;

d)  $x = 5$ ;

36. Глобальная переменная в С - это переменная, которая \_\_\_\_

37. Передать значение в функцию в С можно

38. Для определения условий в С используются операторы

39. Что такое условная компиляция программы в С?

40. Как объявить макрос в С с использованием директивы #define?

a) macro  $x = 5$ ;

b) define  $x(5)$ ;

c) #define  $x$  5

d) const  $x = 5$ ;

41. Как объявить глобальную переменную в С?

42. Каким образом можно передать адрес переменной в функцию в С?

43. Оператор return используется в С

44. Указатель в языке программирования  $C -$ это

45. Какой оператор используется для получения значения, на которое указывает указатель в С?

 $a) *$ 

 $b)$  &  $c$ ) ->

 $d$ ).

46. Как освободить динамическую память после использования в С?

47. Что такое memory leak в программировании?

48. Что такое утечка памяти в программировании?

49. К чему приводит утечка памяти?

50. Какие функции используются для работы с динамической памятью в С?

51. Как можно передать указатель на функцию в качестве параметра в  $C++?$ 

52. Операция, невозможная при работе с указателями, это

53. Какая из следующих функций используется для изменения размера динамически выделенной памяти в С?

a) resize $()$ 

b) realloc()

 $c)$  enlarge()

d) Нет такой функции

54. Как передать параметр по ссылке в С?

а) С помощью указателя

b) С помощью оператора "&"

с) Объявив функцию с амперсандом (&) после типа параметра

d) Объявив параметр с ключевым словом "reference"

55. Как передать параметр по указателю в С?

а) Объявив функцию с амперсандом (&) после типа параметра

b) Объявив параметр с ключевым словом "pointer"

с) Объявив параметр с типом указателя

d) С помощью оператора "\*"

56. Какой оператор используется для получения адреса переменной в С?

a)  $\&$ 

 $b)$  \*

 $c$ ) ->

 $d)$ .

57. Оператор -> используется в С для доступа к членам структуры

58. Какой из следующих типов файлов содержит данные в виде текста?

а) Двоичный файл

**b)** Текстовый файл

с) Исполняемый файл

d) Системный файл

59. Оператор FILE \*file = fopen("file.txt", "r"); выполняет в С открытие файла

60. Оператор FILE \*file = fopen("file.txt", "w"); выполняет в С открытие файла

61. Как закрыть файл после работы с ним в С?

a) fcloseFile("file.txt");

b) close("file.txt");

c) fclose(file);

 $d)$  exit();

62. Как проверить, успешно ли открыт файл в С?

a) check(file);

b) if (file  $!=$  NULL)

 $c)$  open(file);

d) validate(file);

63. Как записать строку в текстовый файл в С?

a) file.writeLine("Hello");

b) file.output("Hello");

c) fprintf(file, "Hello");

d) file

64. Оператор FILE \*file = fopen("binary.dat", "rb+"); выполняет в С открытие двоичного файла

65. Какой режим открытия файла следует использовать для записи двоичных данных в  $C?$ 

a)  $ios::in$ 

b) ios::out

с) "wb" (для fopen)

d) ios::text

66. Оператор feof(file) выполняет в С проверку достижения

67. Функция fseek используется в С для перемещения внутри файла

68. В языке С библиотека string.h используется для

69. Символ \0 (нулевой символ) в С

70. Для копирования строки string1 в строку string2 в С следует использовать оператор состоящий из функции с указанием аргументов

71. Оператор strlen(string); в С позволяет найти

72. Для добавления к строке string1 строки string2 в С следует использовать оператор , состоящий из функции с указанием аргументов

73. Каким образом можно сравнить две строки в С?

a) compare(string1, string2);

b) strcompare(string1, string2);

c) is Equal(string1, string2):

 $d)$  strcmp(string1, string2):

74. Для поиска первого вхождения подстроки substring в строке string в С следует

использовать оператор \_\_\_\_\_\_, состоящий из функции с указанием аргументов

75. Оператор atoi(string); в С преобразует строку в

76. Функция strcpy(char\* str1, const char\* str2) в языке С выполняет

77. Стандартное заголовочное имя time.h в C/C++ используется для работы с

78. Стандартное имя структуры данных struct tm используется в C/C++ для представления

79. Функция time(NULL) в C/C++ позволяет получить

80. Структура timeInfo.tm wday в  $C/C++$  позволяет получить для заданной даты

81. Как объявить функцию с переменным количеством параметров в С/С++?

a) void myFunction(args...)

b) myFunction( $args...$ )

c) void myFunction $(...)$ 

 $d)$  my Function $(...)$ 

82. Для передачи переменного количества аргументов в функцию в С/С++ следует использовать

83. Как получить аргументы с переменным количеством параметров внутри функции  $B C/C++?$ 

а) использовать макросы VAR ARGS

b) преобразовать их в строку

c) использовать функции va start и va arg

d) передать их как структуру

84. Каким образом можно создать битовое поле в С/С++?

85. Какой тип данных используется для определения битового поля в С/С++?

86. Сколько битов выделяется под битовое поле типа unsigned int в следующем объявлении: unsigned int flag :  $4$ :?

а) 1 бит

 $b)$  2 бита

с) 4 бита

d) 8 битов

87. Каким образом можно установить значение битового поля в С/С++?

а) использовать функцию setBitfield()

b) присвоить значение с помощью оператора "="

с) использовать операторы битовых масок и сдвигов

d) вызвать функцию set()

88. Что такое исключение?

89. Каким образом можно сгенерировать исключение в языке С?

а) Используя оператор throw

b) Используя оператор catch

c) Используя оператор try

d) Используя функцию longjmp

90. Оператор setimp-longimp используется в языке С для

91. Что произойдет, если исключение не будет поймано с помошью функции setimp и  $longimp?$ 

92. Какой оператор используется для завершения выполнения текущей функции и генерации исключения в языке С?

a) throw

b) longimp

c) return

d) exit

93. Как можно передать информацию о произошедшем исключении в языке С?

94. Что такое сигнал в контексте операционной системы?

95. Сигнал в языке С можно обработать с помощью

96. Что такое нелокальный переход (longimp) в языке  $C$ ?

98. Какие аргументы принимает функция setjmp в языке C?

a) Ни одного аргумента

 $\mathcal{L}$ 

b) Один аргумент типа int

c) Один аргумент типа jmp\_buf

d) Два аргумента типа int

99. Функция longjmp в языке С принимает два аргумента

100. Каким образом можно использовать нелокальные переходы в языке С?

*Краткие методические указания*

Промежуточный тест проводится во время последнего в учебном периоде лабораторного занятия. Тест состоит из двух тестовых заданий. На выполнение теста отводится 90 минут. Во время проведения теста использование литературы и других информационных ресурсов допускается только по предварительному согласованию с преподавателем.

*Шкала оценки*

![](_page_22_Picture_501.jpeg)